# Spring Recitals, Camps & Closures

Last Modified on 05/04/2022 11:19 am EDT

We'd like to help you organize your Spring holiday business plans, guide you through tasks you'll want to consider, and help you communicate those plans with your parents and staff. We have a ton of fresh ideas & options to increase business income and visibility within your community. It's time to bloom!

## Things to Consider

The answers to the questions below will help you create a plan, which will determine your next steps.

### **Are you closing anytime during the holidays?**

Review the calendar to determine the dates your business will be closed. This may have an effect on billing and prorated classes income. Plan on communicating the holiday closing dates with your students/families.

## **Do you want to addprogramming to generate additional income during the holidays?**

Offer parents an opportunity for some "extra" time for themselves with Spring camps and events.

### **Will you be holding recitals or holiday presentations?**

Use the Recitals feature to organize and manage your recitals, concerts, showcases, and more.

# Things to Do

After you've thought about the questions above, it's time to put those considerations into action.

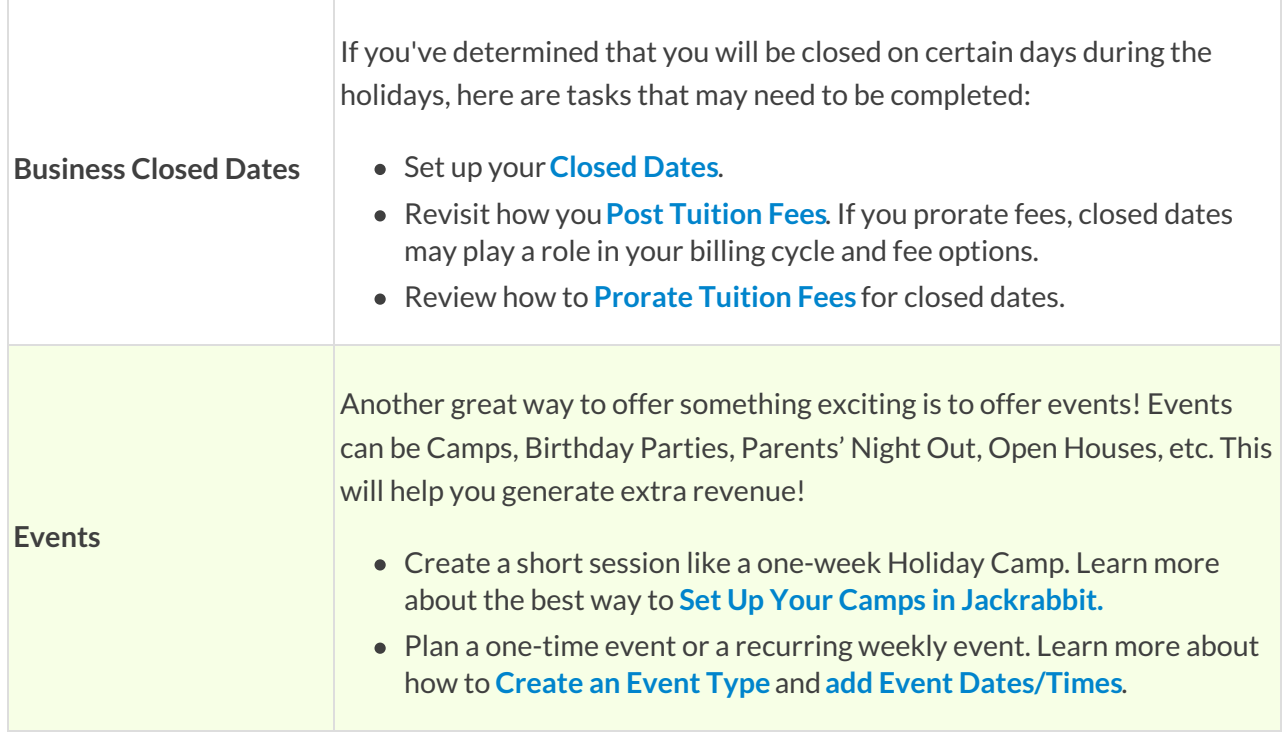

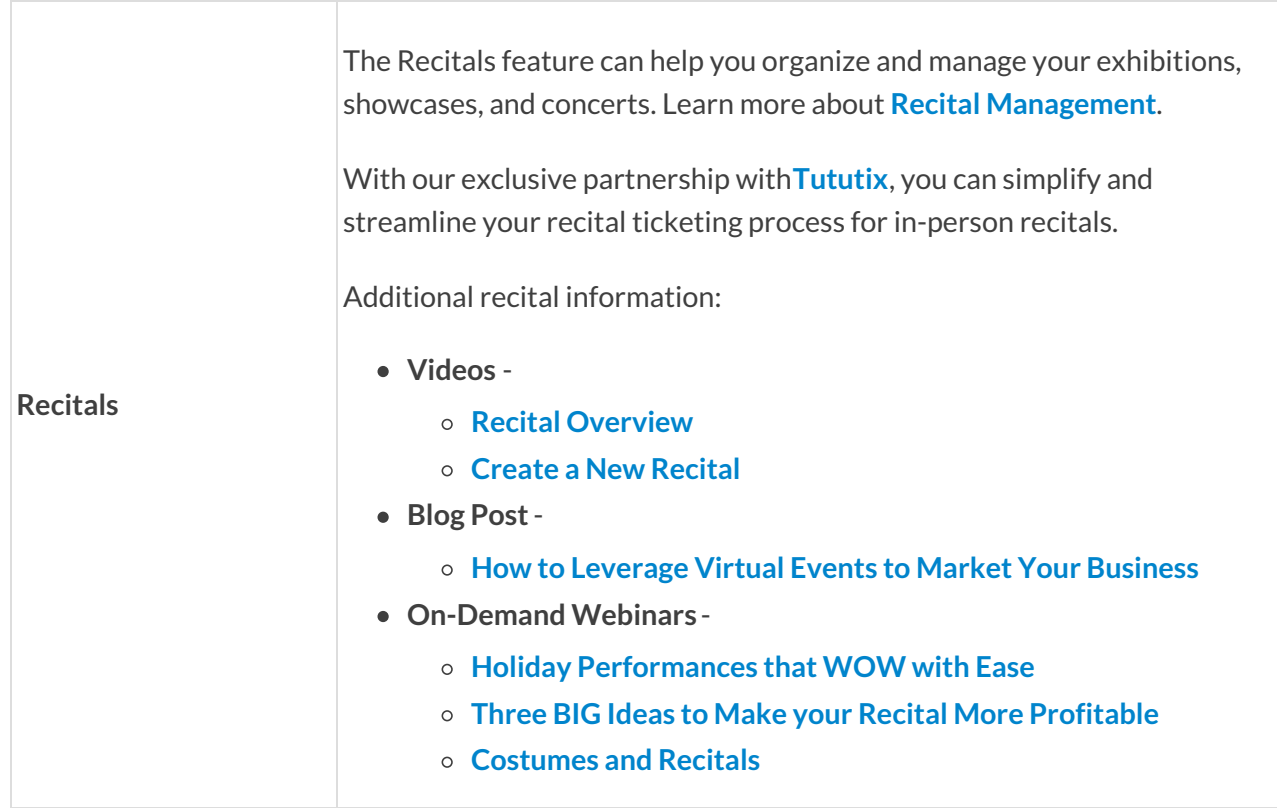

## Stay in Touch with Families & Staff

Now that you have your plans in place and you've taken action within Jackrabbit to prepare for the holidays, it's time to communicate those plans with parents and staff.

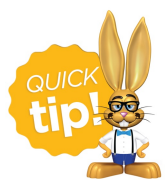

What's the best way to reach out to your tech-savvy and socially-minded millennial parents? Check out this blog, **How to Connect with [Millennial](https://www.jackrabbitclass.com/blog/how-to-connect-with-millennial-parents/) Parents**, for some great marketing and messaging techniques.

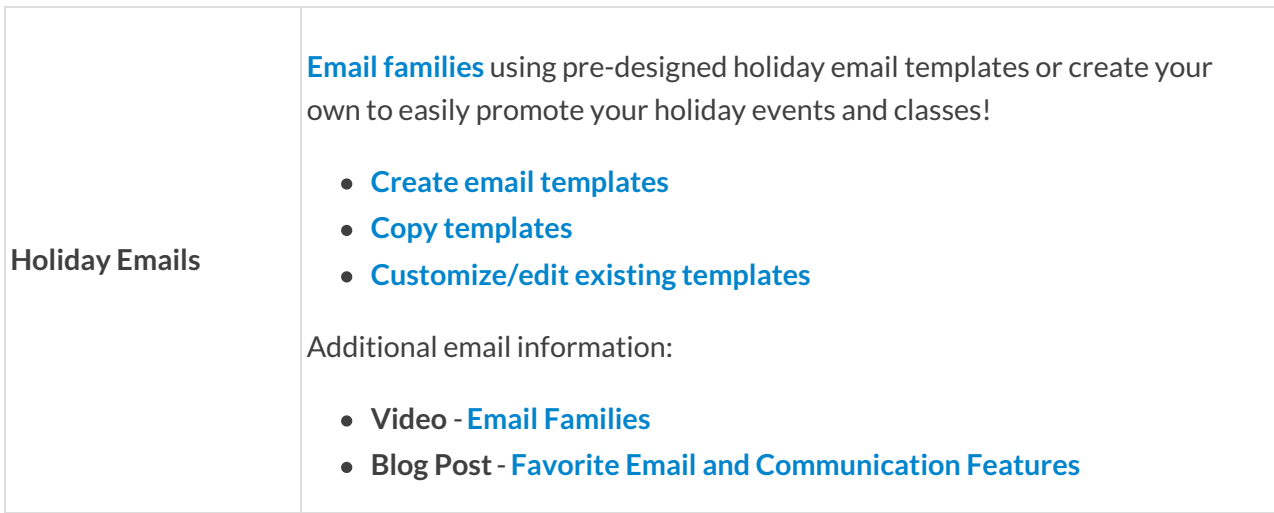

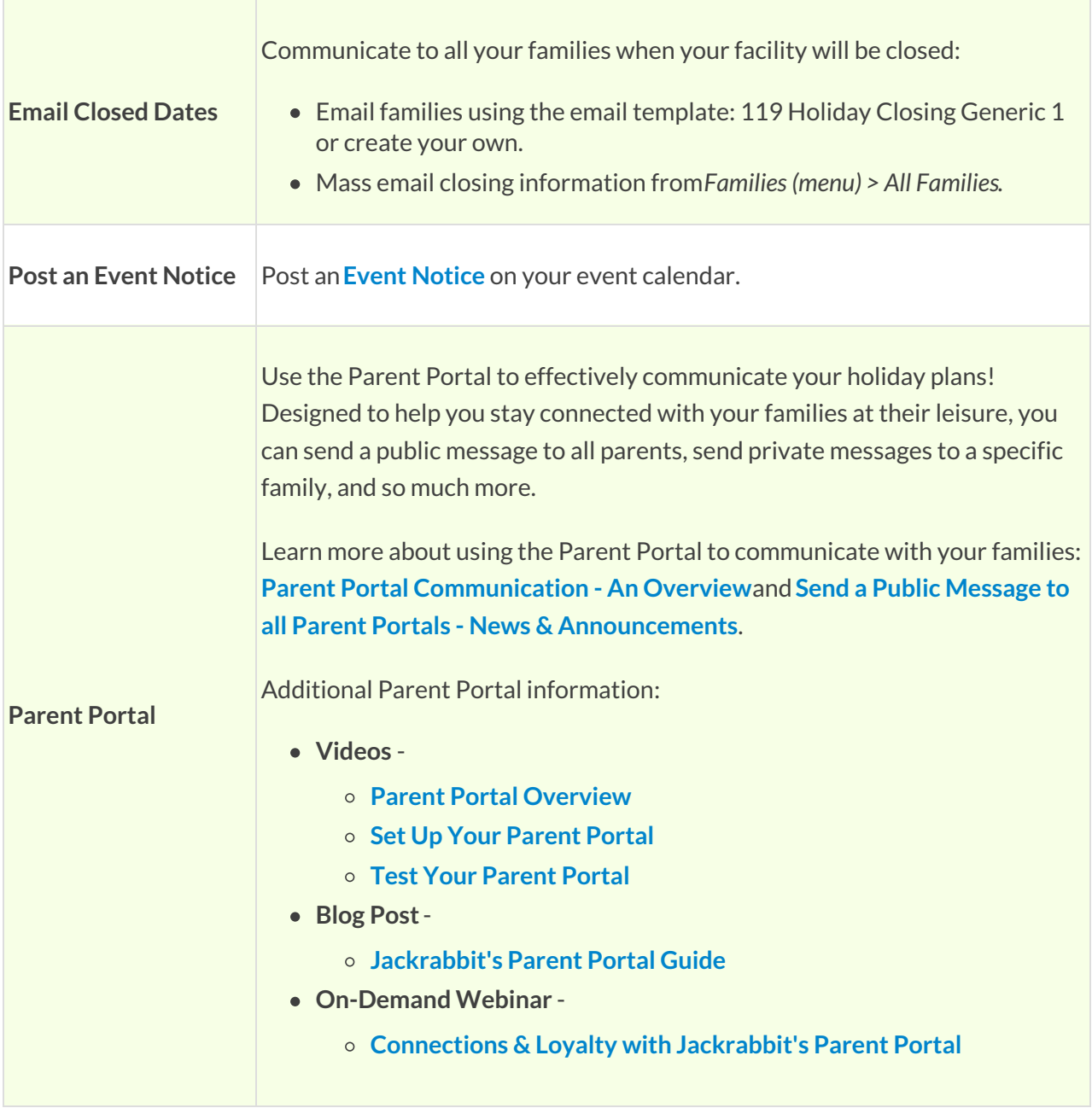

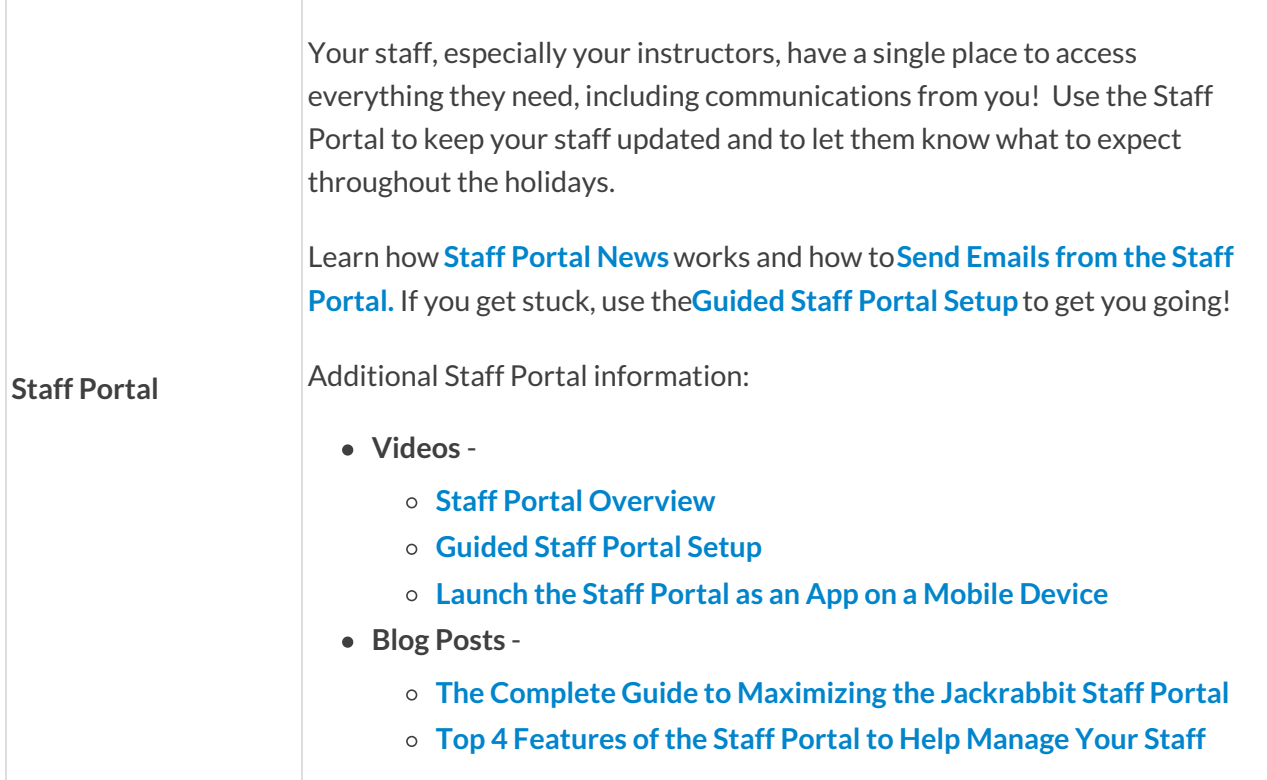

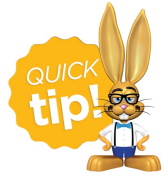

If you have questions about any information in this article*,* please contact us. Click on the **?** in Jackrabbit to request assistance, or **[click](https://app.acuityscheduling.com/schedule.php?owner=13122060&appointmentType=15569764) here** to book a call with one of our Support Specialists.